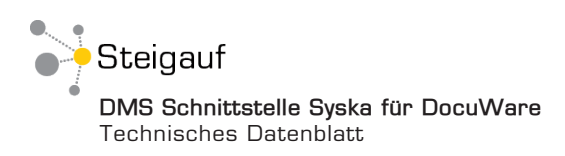

**DMS Syska**

# Das Dokumentenmanagement-System DocuWare nahtlos **in Syska integriert**

Mithilfe der Integration Ihres Dokumentenmanagement-Systems in Syska sind Sie in der Lage, von allen gewünschten Stellen in Syska auf Informationen und Dokumente in Ihrem DocuWare Archiv zuzugreifen, ohne dafür Ihre gewohnte Arbeitsumgebung verlassen zu müssen.

Als Ergebnis langjähriger Erfahrung mit der Integration von DocuWare in kaufmännische Anwendungsprogramme spiegelt die Integration in Syska die Wünsche der Nutzer nach einfacher und zugleich komfortabler Anwendung wieder und überzeugt als eine ebenso ergonomische wie ökonomische Lösung.

#### **Arbeit mit Buchungsstapeln**

Unsere eigens entwickelte Schnittstelle InnoLink Service (ILS) ist in der Lage, Buchungsstapel aus Ihrem DocuWare Archiv heraus anzulegen und diese an Syska zu übergeben. Nach der Übergabe des Buchungsstapel können Sie diesen dann in Syska prüfen und buchen. Anhand des Tools Connect2Syska können Sie sich die Dokumente zu den Buchungen anzeigen lassen.

## **Automatische Archivierung von Eingangsrechnungen**

Unabhängig davon, ob Ihr Workflow eine früher oder späte Archivierung von Eingangsrechnungen vorsieht, die Verschlagwortung und Zuordnung zum richtigen Vorgang erfolgt mittels eines aufgebrachten Barcode automatisch. Diese agieren somit als eindeutige Verbindung zwischen Syska und DocuWare.

#### **Beleganzeige und -recherche**

Syska Anwender besitzen direkten Zugriff auf alle im System erzeugten und erfassten Dokumente. Diese lassen sich über die verschiedenen Masken von Syska suchen und das im Hintergrund arbeitende DMS zeigt dann alle dazugehörigen Dokumtente an. Somit gewinnen Sie bei jeder Suche einen sofortigen Überblick über alle Dokumente eines Vorgangs.

### **Offene Posten abfragen**

Unsere ILS Schnittstelle fragt den Status Ihrer offenen Rechnungsposten in Syska ab und aktualisiert diese im Dokumentenmanagement-Archiv, indem zum Beispiel automatisch ein "Bezahlt"-Stempel gesetzt wird.

## **Arbeit mit Stammdaten**

Der ILS ermöglicht es Ihnen, Ihre Stammdaten (wie z.B. Sachkonten, Debitoren, Kreditoren, Kostenstellen und -trägern) auszulesen oder zu aktualisieren.

## **Zusammengefasster Nutzen**

- Direkte Anzeige des zu einer Buchung gehörigen Belegs ohne Suche im Archiv
- Auslesen, Schreiben oder Synchronisieren Ihrer Stammdaten
- Anlegen und Übergeben von Buchungsstapeln aus dem Dokumentenmanagement-System zum Syska-System
- Abfragen sowie Prüfen der offenen Posten
- Archivierung aller in Syska erzeugten Dokumente
- Automatisches Archivieren von Buchungsbelegen mittels **Barcode**

Tel (089) 41 11 862 - 10 Fax (089) 41 11 862 - 41